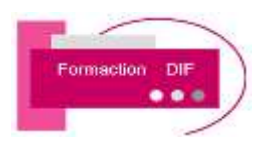

## PROGRAMME DE FORMATION

## INITIATION BUREAUTIQUE

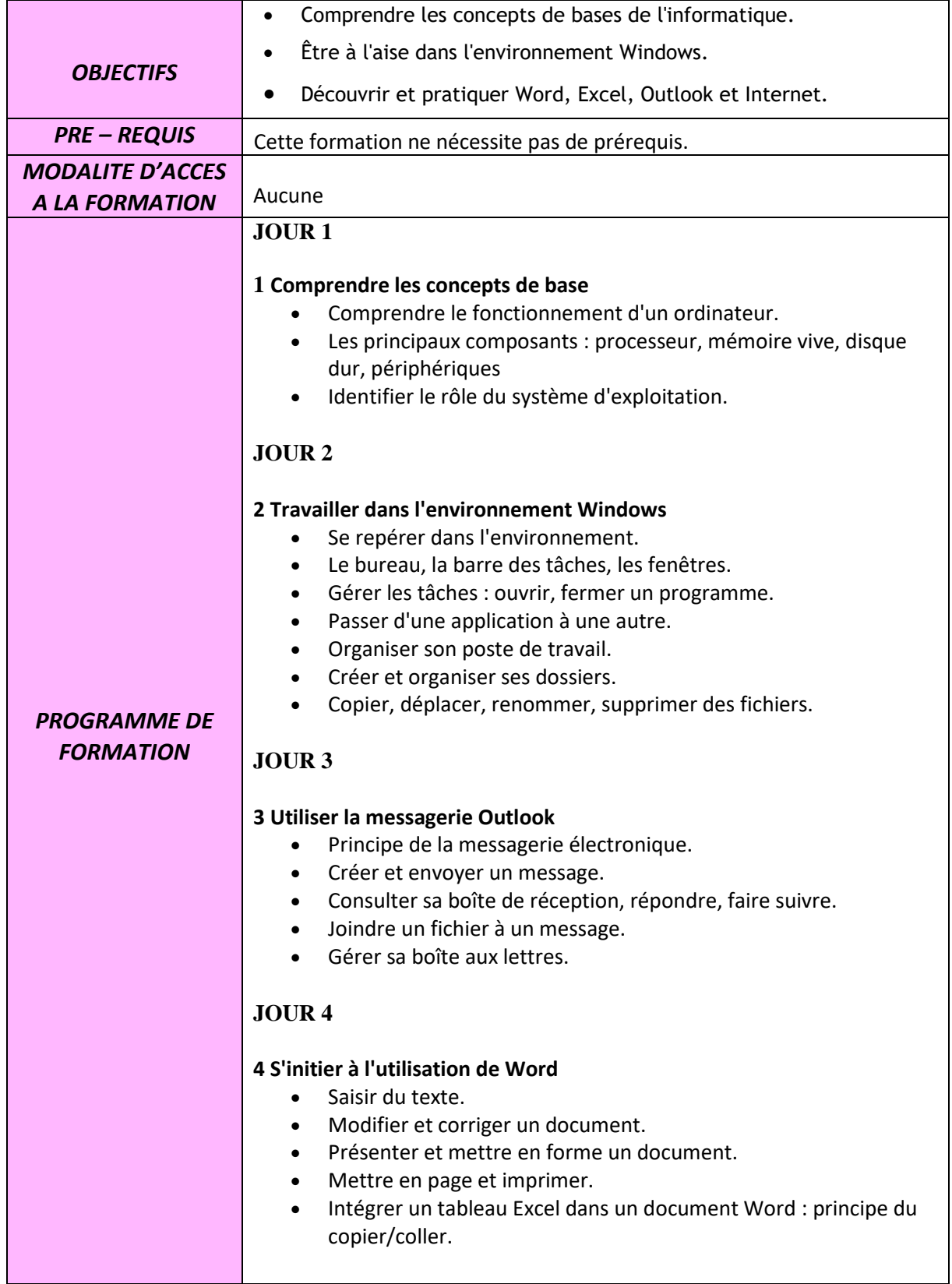

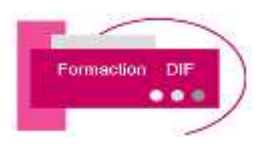

## PROGRAMME DE FORMATION

## INITIATION BUREAUTIQUE

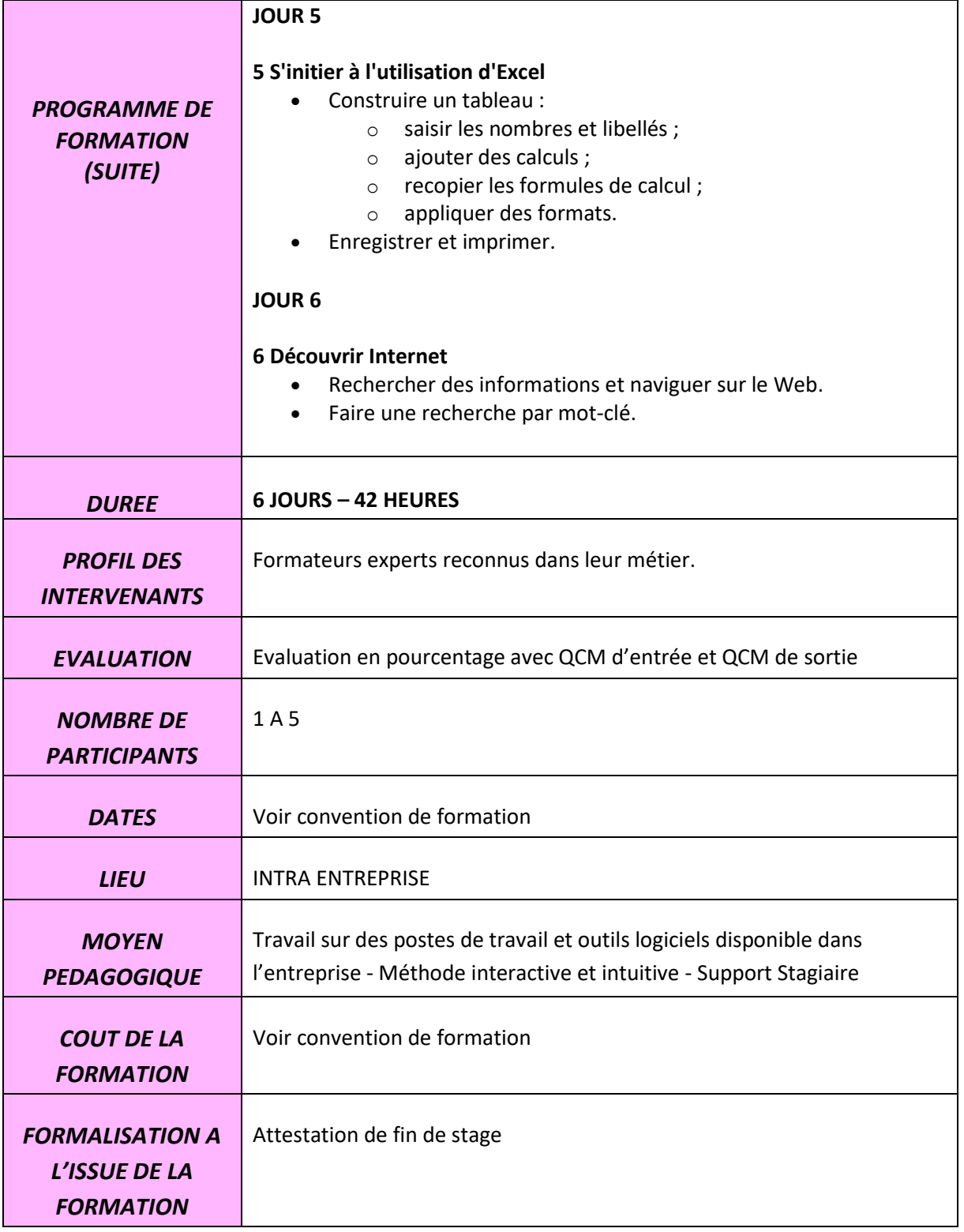